# キッズ·ジュニア体験申込方法

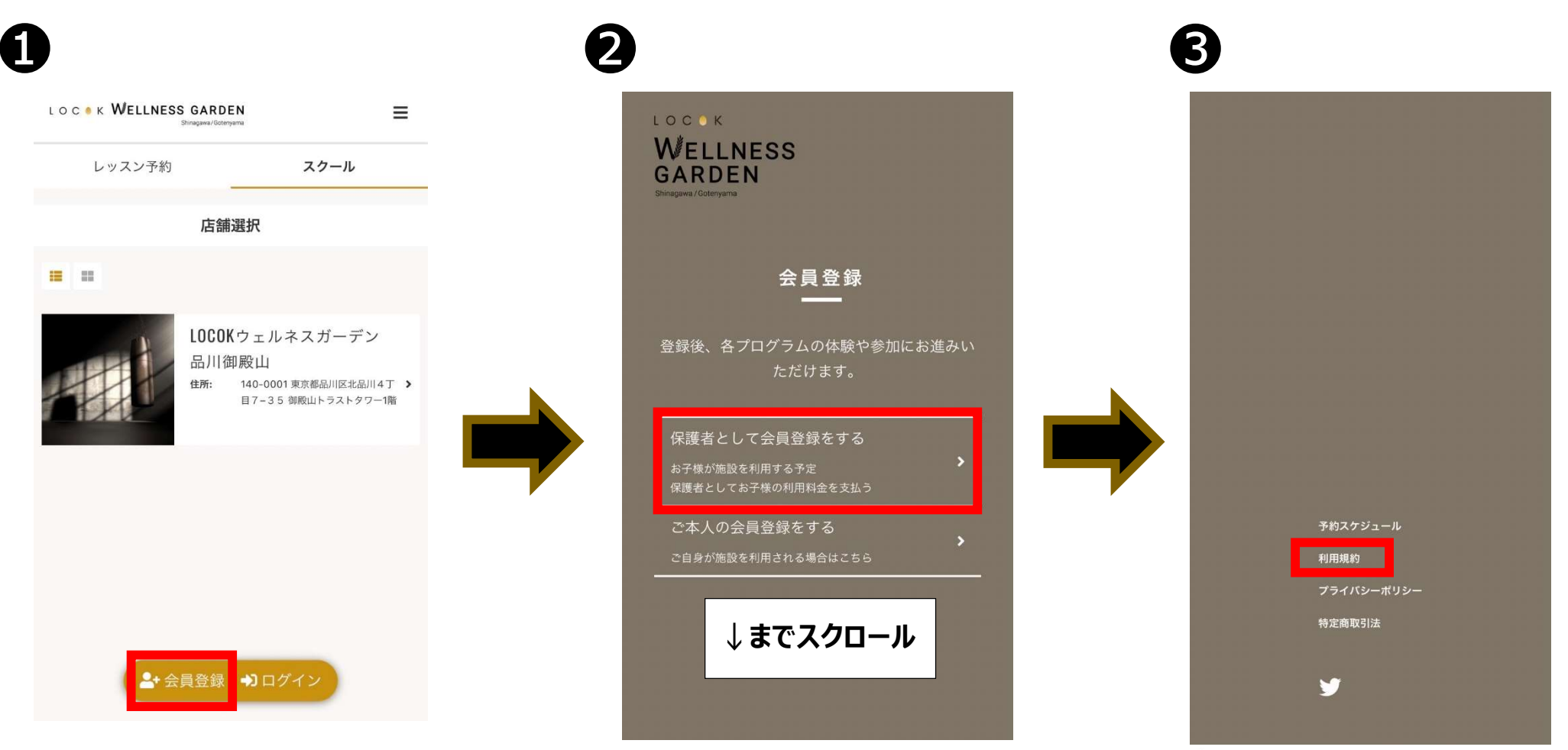

#### LOCOK WELLNESS GARDEN

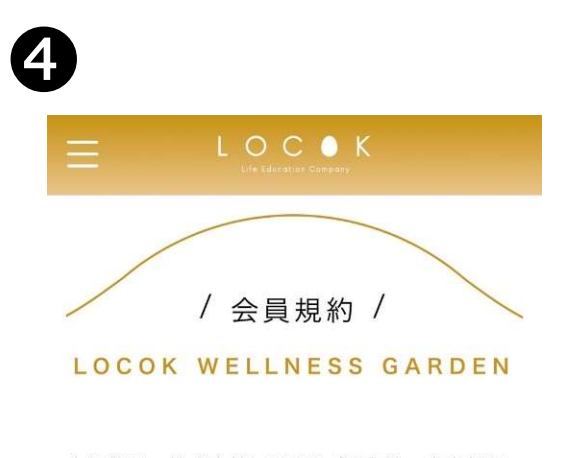

本規約は、株式会社LOCOK (所在地:東京都品 川区北品川4丁目7番35号御殿山トラストタ ワー1階、以下「会社」といいます。)が運営す るLOCOKウェルネスガーデン品川御殿山 (所在 地:東京都品川区北品川4丁目7番35号御殿山 トラストタワー1階・地下1階)のフィットネス ジム・スタジオ・プール・テニスコートおよびそ れに付随する設備(以下総称して「本施設」とい います)または本施設において提供する各種レッ スン (水泳、野球、テニス、チアダンス等)及び 付随する関連サービス(以下総称して「本サービ ス」といいます)に適用されるものとします 2. 本規約は、本施設を利用する者 (以下 **ALL** 利用者」といいます。)が、本施設へ入会

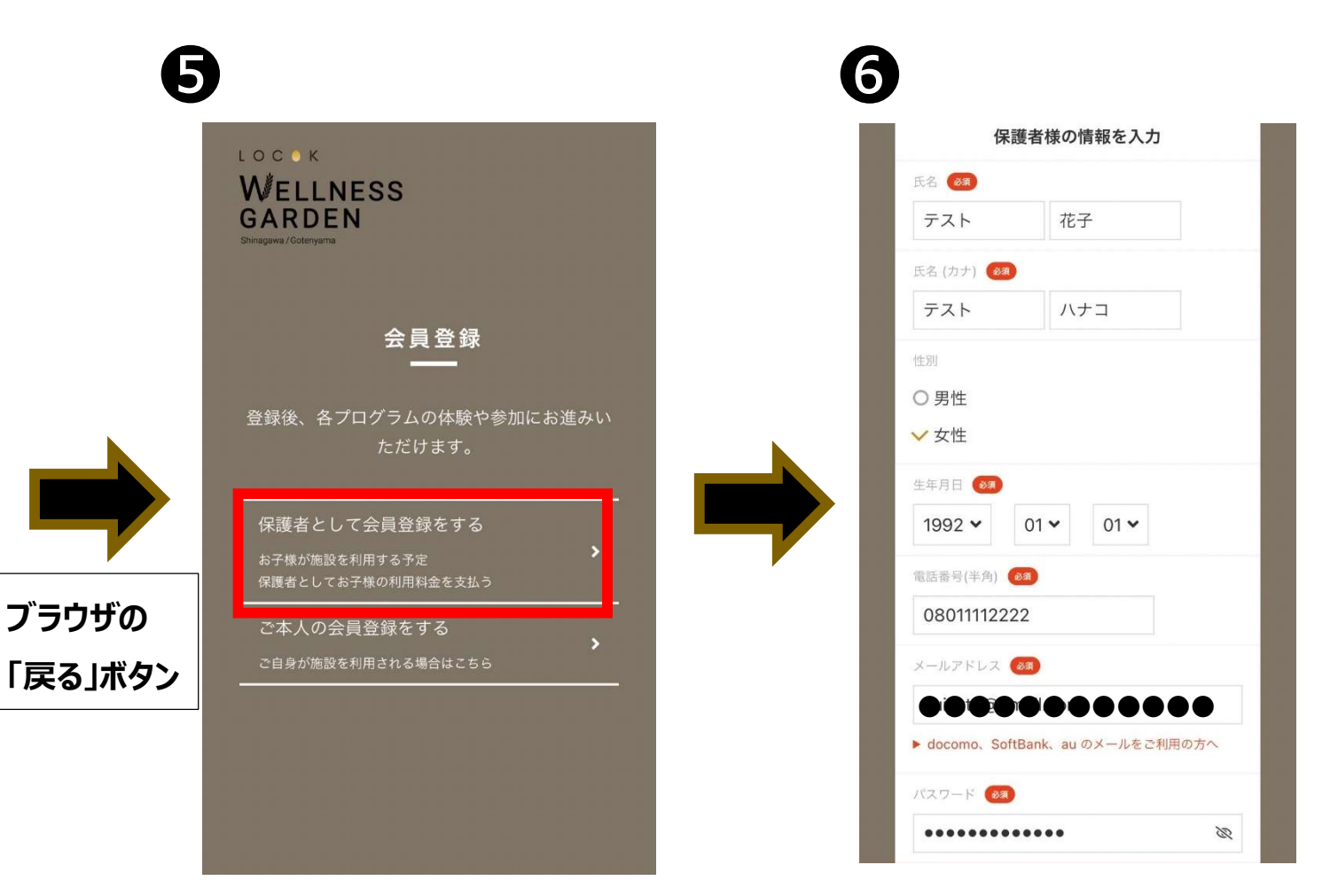

## LOCOK WELLNESS GARDEN

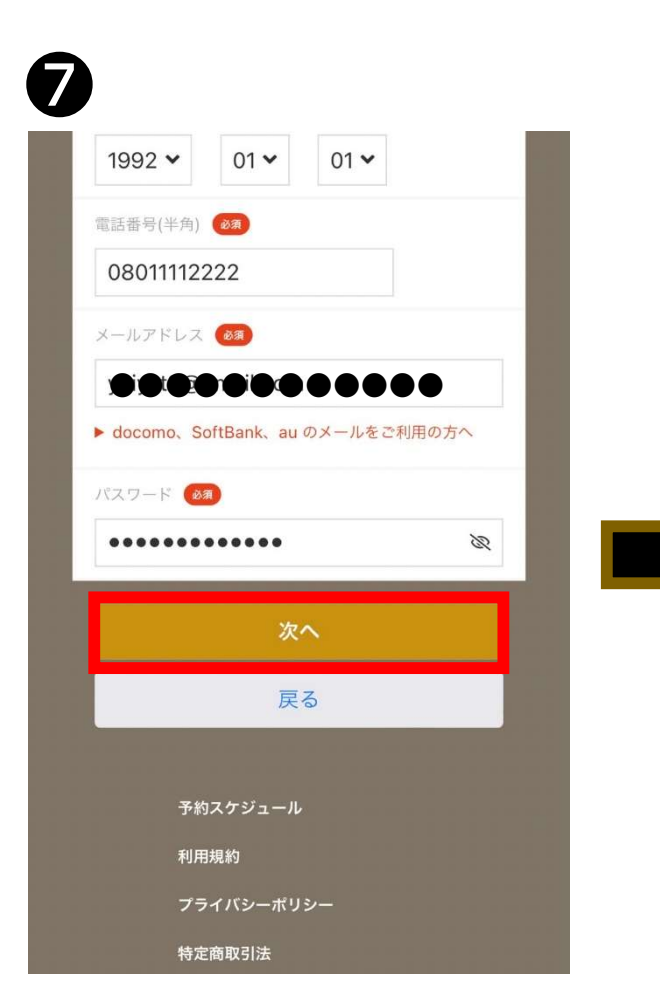

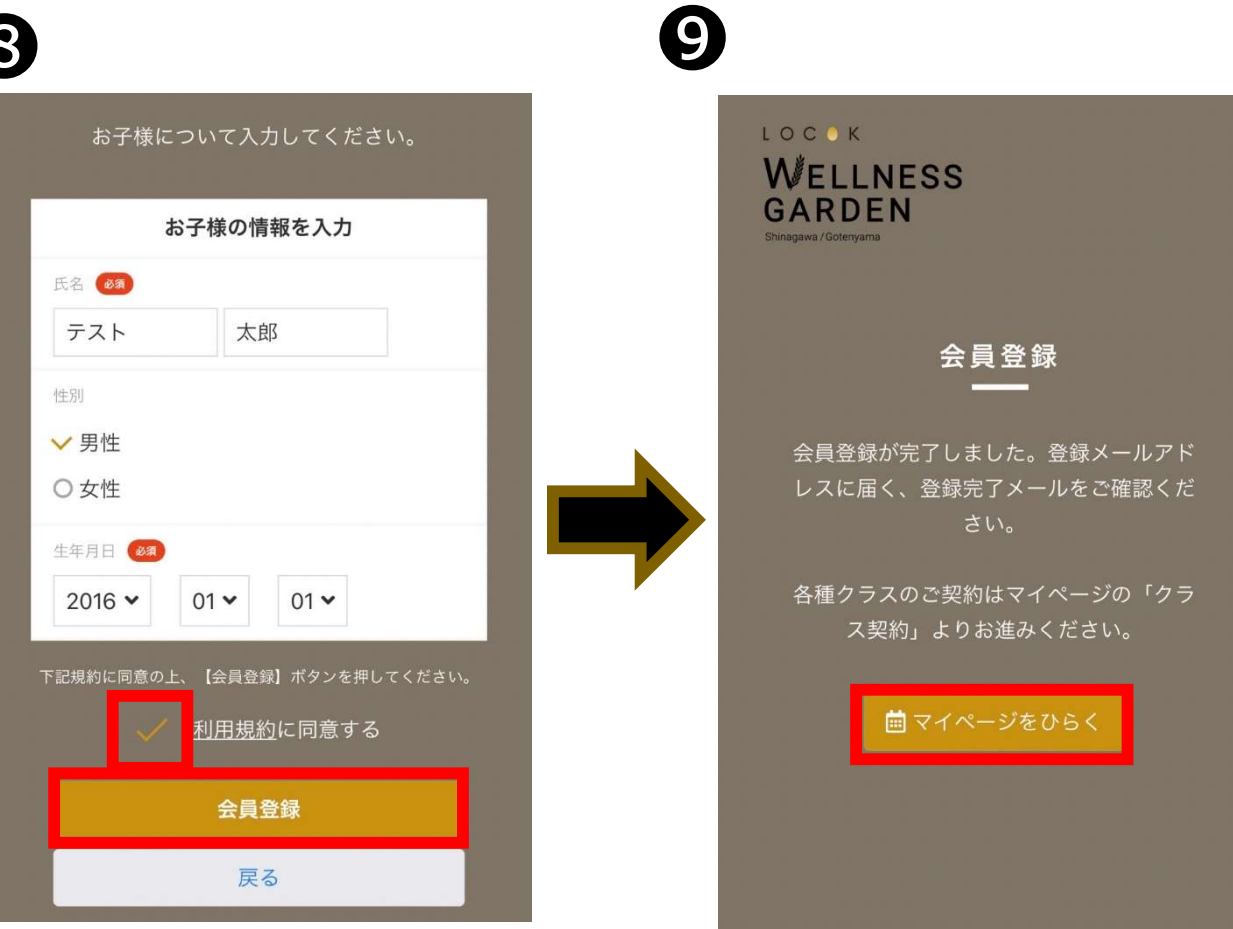

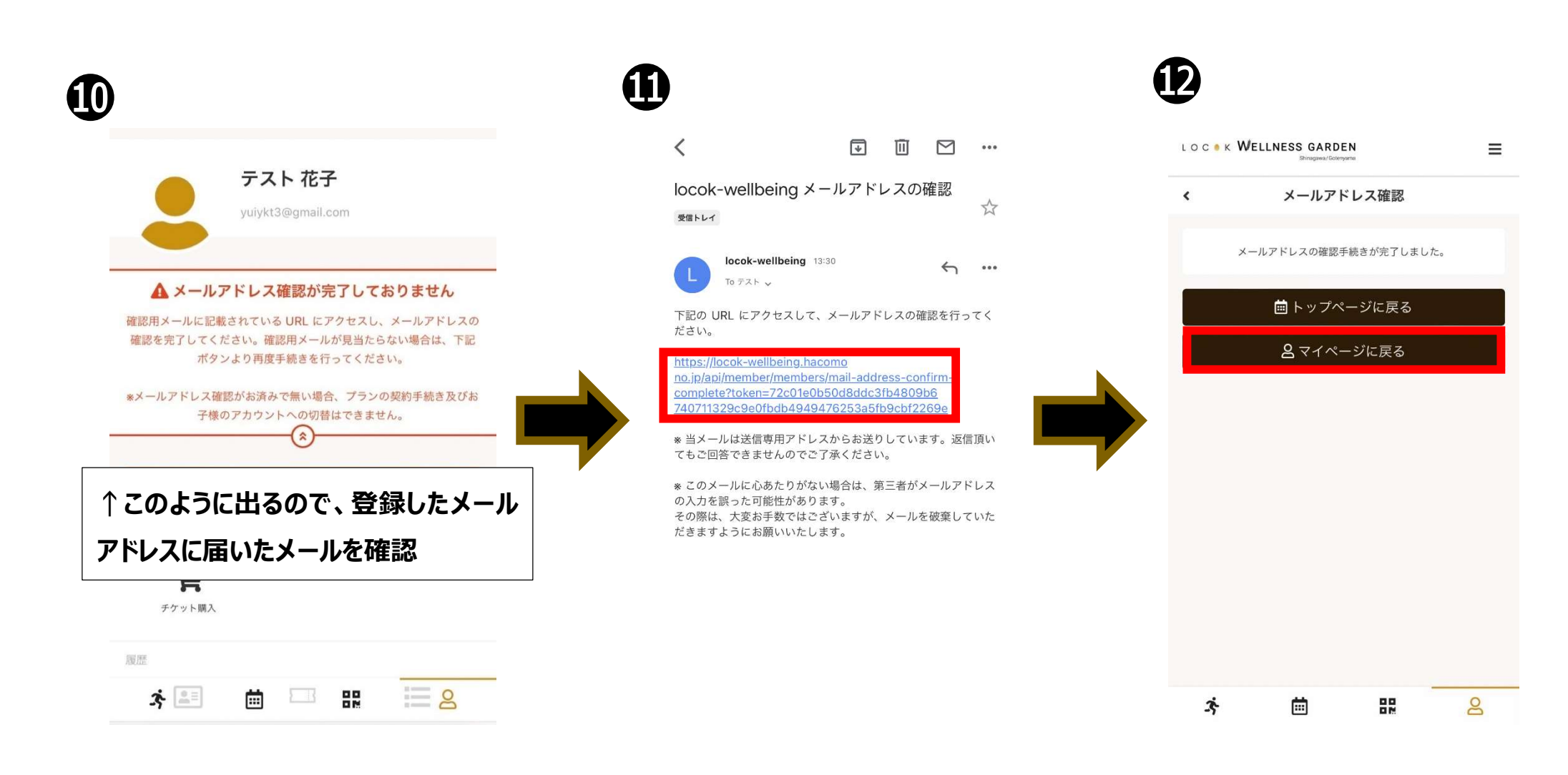

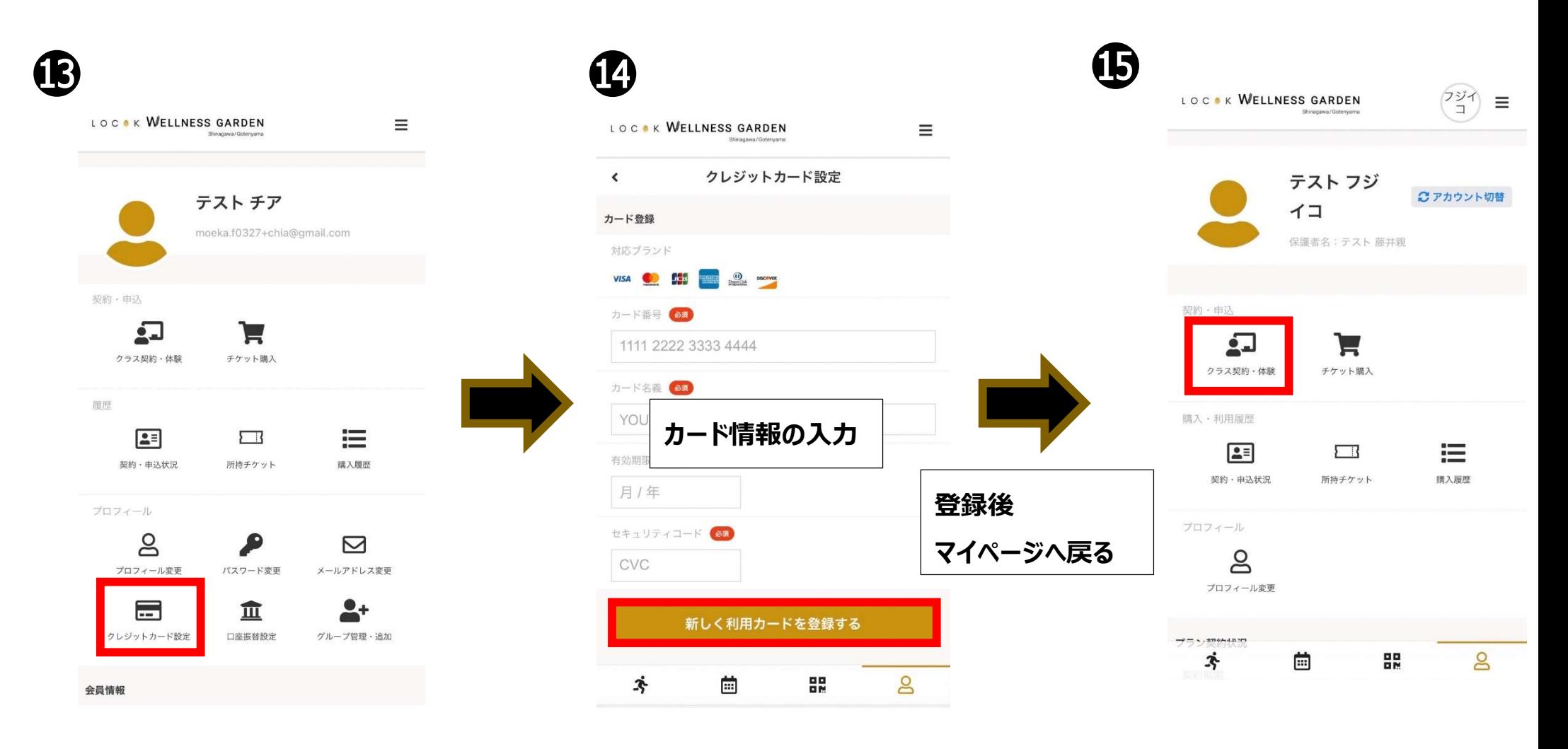

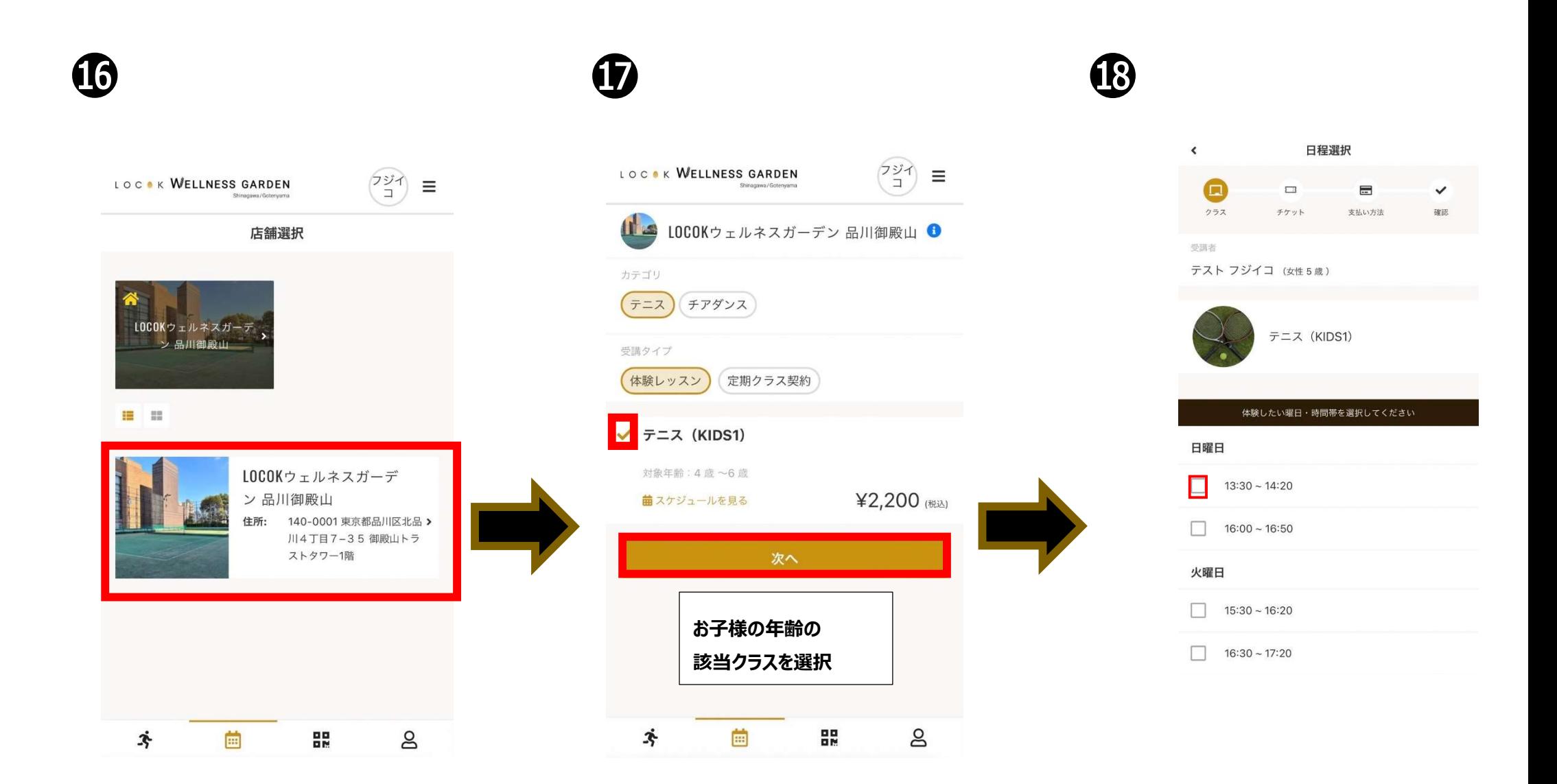

# $\bf \Phi$

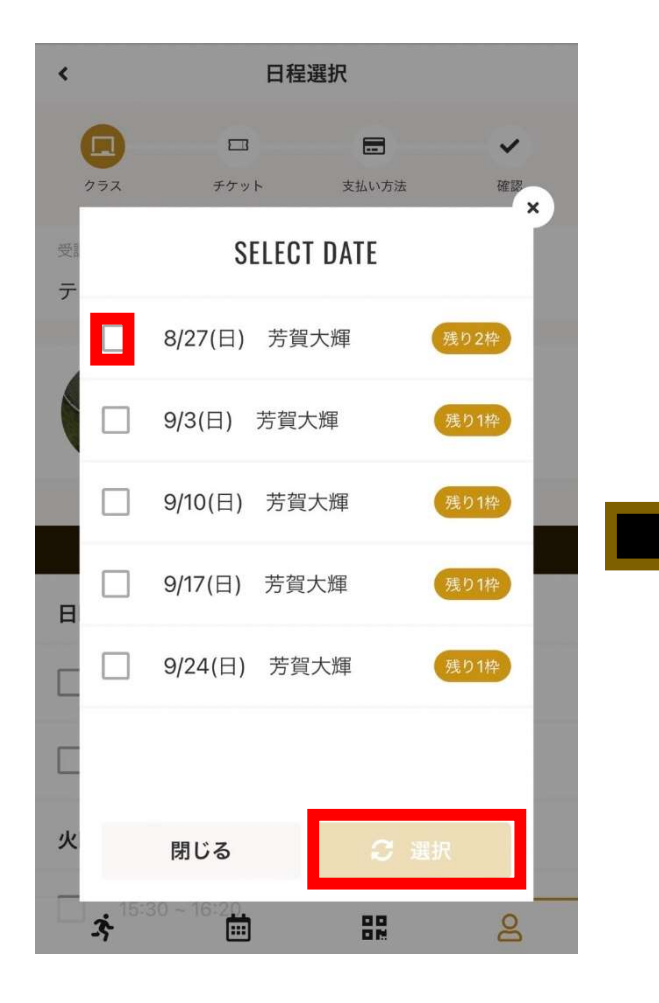

## $\bf \Phi$

日程選択  $\lambda$  $\blacksquare$  $\equiv$  $\blacksquare$  $\overline{ }$  $h = 7$ direct. 支払い方法  $m + n$ 受损者 テスト フジイコ (女性5歳)

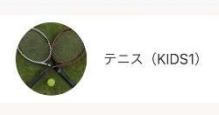

体験したい曜日・時間帯を選択してください

#### 日曜日

■ 13:30~14:20 芳賀大輝 体験受講日: 2023/8/27

 $16:00 - 16:50$ 

#### 水曜日

 $15:30 - 16:20$ 

 $\Box$  16:30 ~ 17:20

 $\boxed{ }$  15:00 ~ 15:50

木曜日

金曜日

 $\boxed{ }$  15:30 ~ 16:20

土曜日

 $13:30 - 14:20$ 

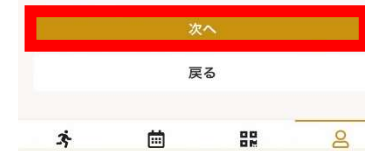

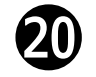

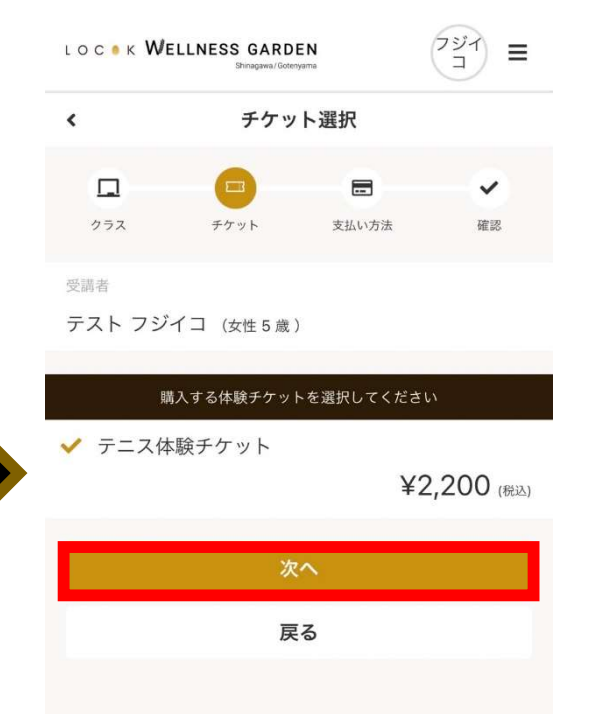

LOCOK WELLNESS GARDEN

卒

 $\Box$ 

Shinagawa / Gotenyama

88

 $\overline{8}$ 

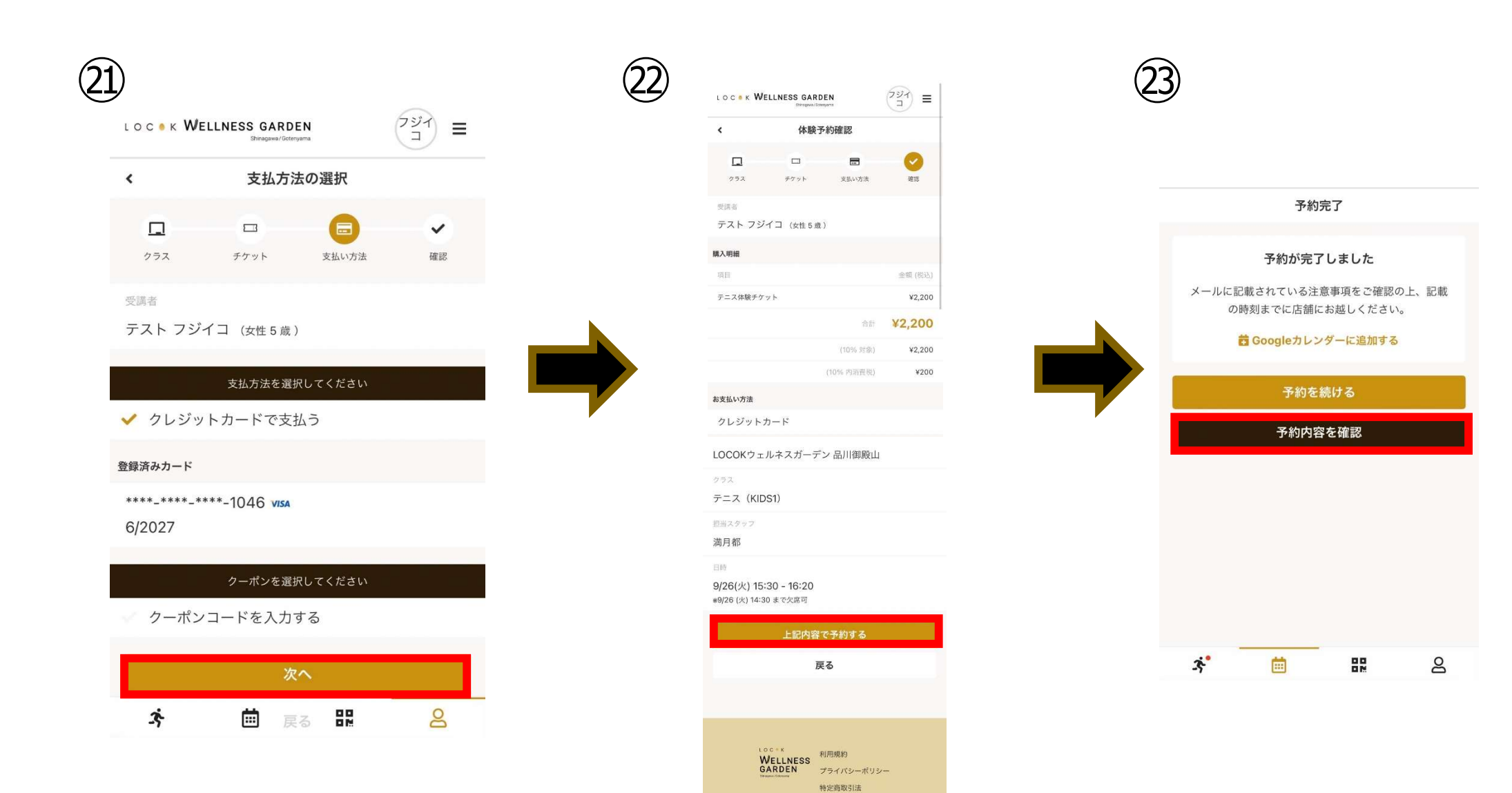

 $\dot{\mathbf{x}}$ 

曲

 $_{\rm{ns}}^{\rm{ss}}$ 

 $\mathbf{g}$ 

LOCOK WELLNESS GARDEN